## チケット受取り方法 チケット受け取り期間中

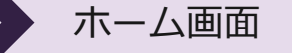

## メール うったーム画面 うっと インスコン ファインラー アプリの画面

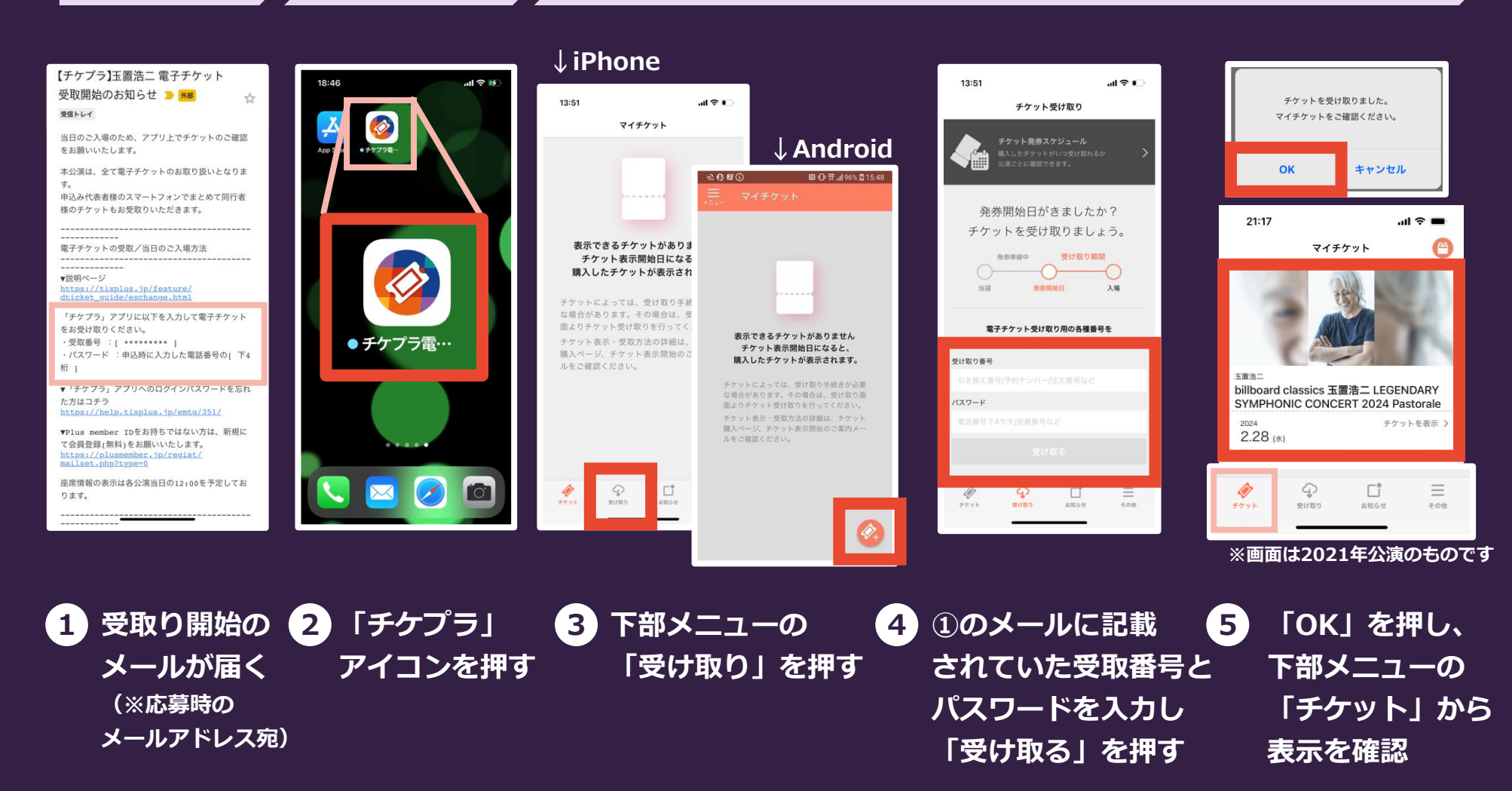